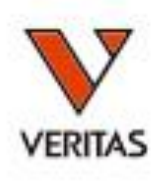

## マイクロSSPのいろは

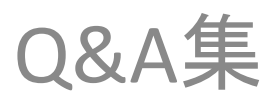

**2021/12/13** 株式会社ベリタス

## 手技について(1)

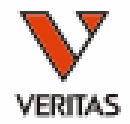

- DNA抽出キットの推奨はありますでしょうか?
	- 推奨されているキットはございません。メーカーではフェノール/ クロロホルム抽出あるいはQiagen社のキットを使用しています。
- DNA抽出のコツはありますか?
	- マイクロSSPのみに限った注意事項はございませんが、下記を ご確認ください。
		- 濃度・純度が低い場合は再度抽出するか、抽出キットを変える。
		- DNA抽出前に検体を保存する場合、保存温度に注意する(全血の場 合は4℃)。長期保存は行わない。
		- もしリンパ球濃度の高いバフィコートから抽出しているときは、バフィ コートの量を減らしてみる。
		- 抽出のステップで除去の操作がある場合、取り残しに注意する。 ※試薬の持ち越しにより吸光度(純度)が下がる場合があります。
		- 最終的な溶出は滅菌蒸留水で行う。
- PCR後に溶液が黄色となっている場合は問題でしょうか?
	- <mark>– PCR後でしたら問題ございません</mark>。

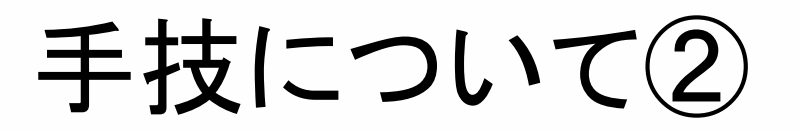

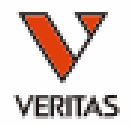

- 本講習会で紹介した手技のポイント(試薬の混合、PCR前の操作、 ゲル作製、サンプルのアプライなど)はJPNキットを例としています が、他のキットでも推奨されますか?
	- 基本的には他のキットでも推奨している内容となります。
	- ただし、DNAと試薬の混合順・レシピは異なります。
		- JPNキットの場合、①D-Mix②DNA③ポリメラーゼの順となります。
		- JPN以外のキットの場合、①D-Mix<mark>②ポリメラーゼ③DNA</mark>の順となります。
			- ①②をネガティブコントロールのウェルにアプライしてから③を混合します。
			- 混合レシピについてはメーカー資料をご確認ください。

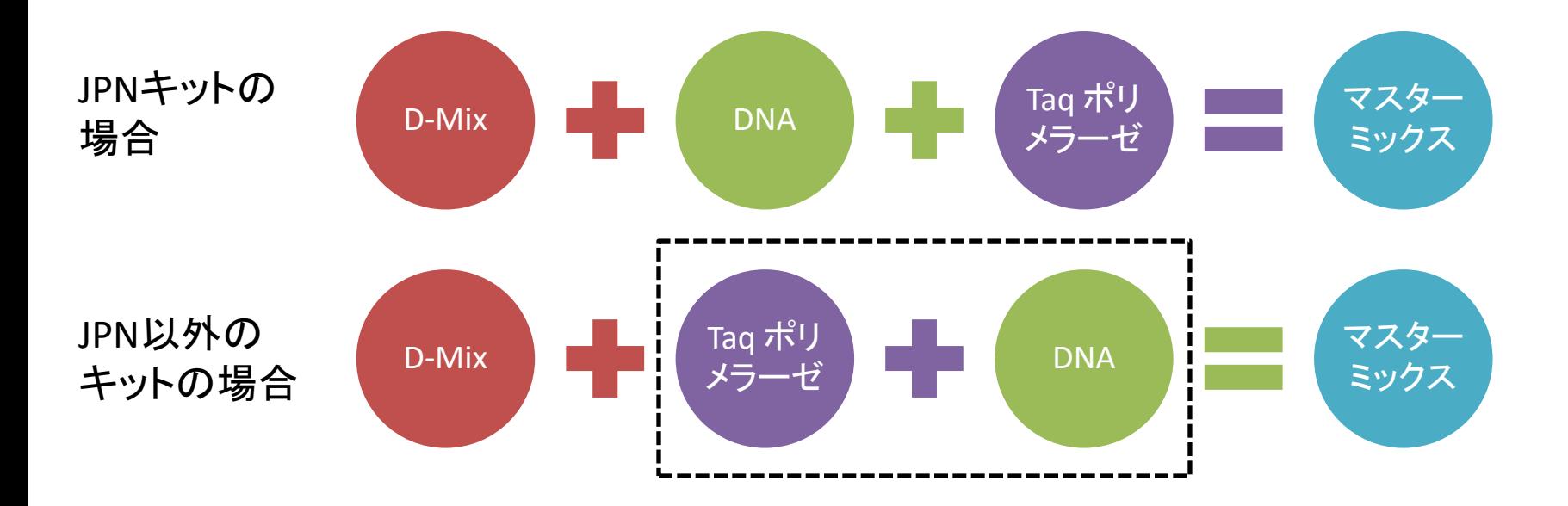

解析について(バンドの確認)

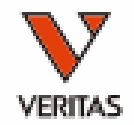

- DNA濃度が推奨濃度に満たない場合でも、電 気泳動でコントロールバンドが確認できれば 問題ないでしょうか。
	- コントロールバンドがはっきり確認できていれば 問題ございません。
	- 陰性と思われるがコントロールバンドが薄い、ま たは増幅していないウェルがあるなどの不備が ある場合は再検査をお願いいたします。

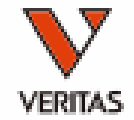

- HLA Fusion用の解析ファイルのバージョンについ て、設定の間違いを防ぐ方法はありますか?
	- Home画面、フィルタ設定画面で各ファイルの現在の バージョンを確認してください。
	- 弊社からのアップデートのお知らせの際にまとめてイ ンポートいただくことをお勧めします。
	- もし血清型よりも古いバージョンのカタログをイン ポートしようとした場合、ポップアップで注意が出ます ので確認してください。
	- 最新版のファイルが不明な場合は弊社にお問い合 わせください。

参考:ファイルのバージョンの確認方法

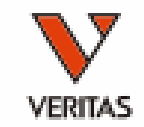

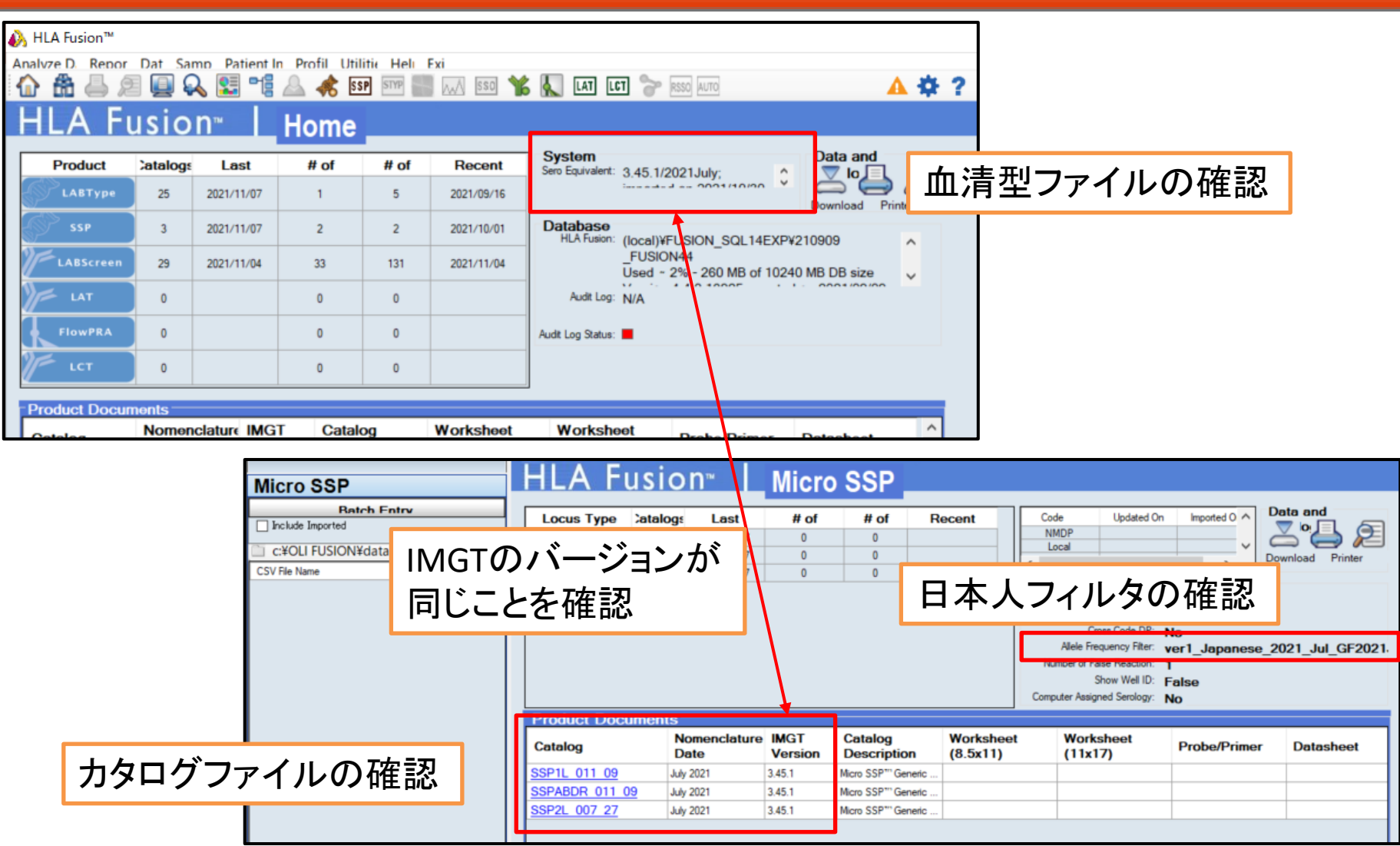

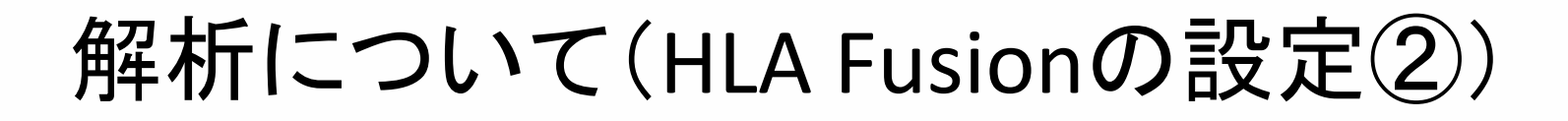

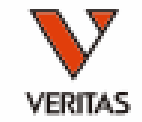

- データベースを複数作成してもPCには影響が ありませんか?
	- データベースの数はPCの動作に影響は与えませ ん。
	- ただし、データベース内のデータ量が増えてくると 解析や操作が遅くなる場合があります。
		- データ量が70%を超えましたら、DB Utilityで新しいデー タベースを作成し、使用するデータベースを切り替えて ください。

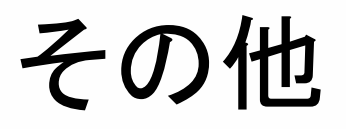

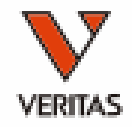

- 日本人以外の人種のタイピングにJPNキットを 使用しても良いでしょうか?
	- 使用すること自体は可能です。ただし、日本人以 外のタイピングをJPNキットで行う場合、ambiguity が生じ判定が困難になる可能性が高くなります。 このためJPNキット以外の製品の使用をお勧めい たします。
	- もしJPNキットで実施される場合、アレルフィルター を日本人フィルタからCWDフィルタに変更してくだ さい。

参考:CWDフィルタについて

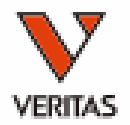

- Common Well-Documentedの略
	- アレルをCommon/Well-Documented/その他に分 類
		- グローバルで高頻度に検出されるアレル(Common)
		- 論文で議論されるような重要なアレル(Well-Documented)
- HLA Fusionにはデフォルトでインストールされ ています
	- 海外の方のタイピングを行う場合はCWDフィ ルタ の使用を推奨

参考:フィルタの変更方法

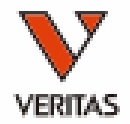

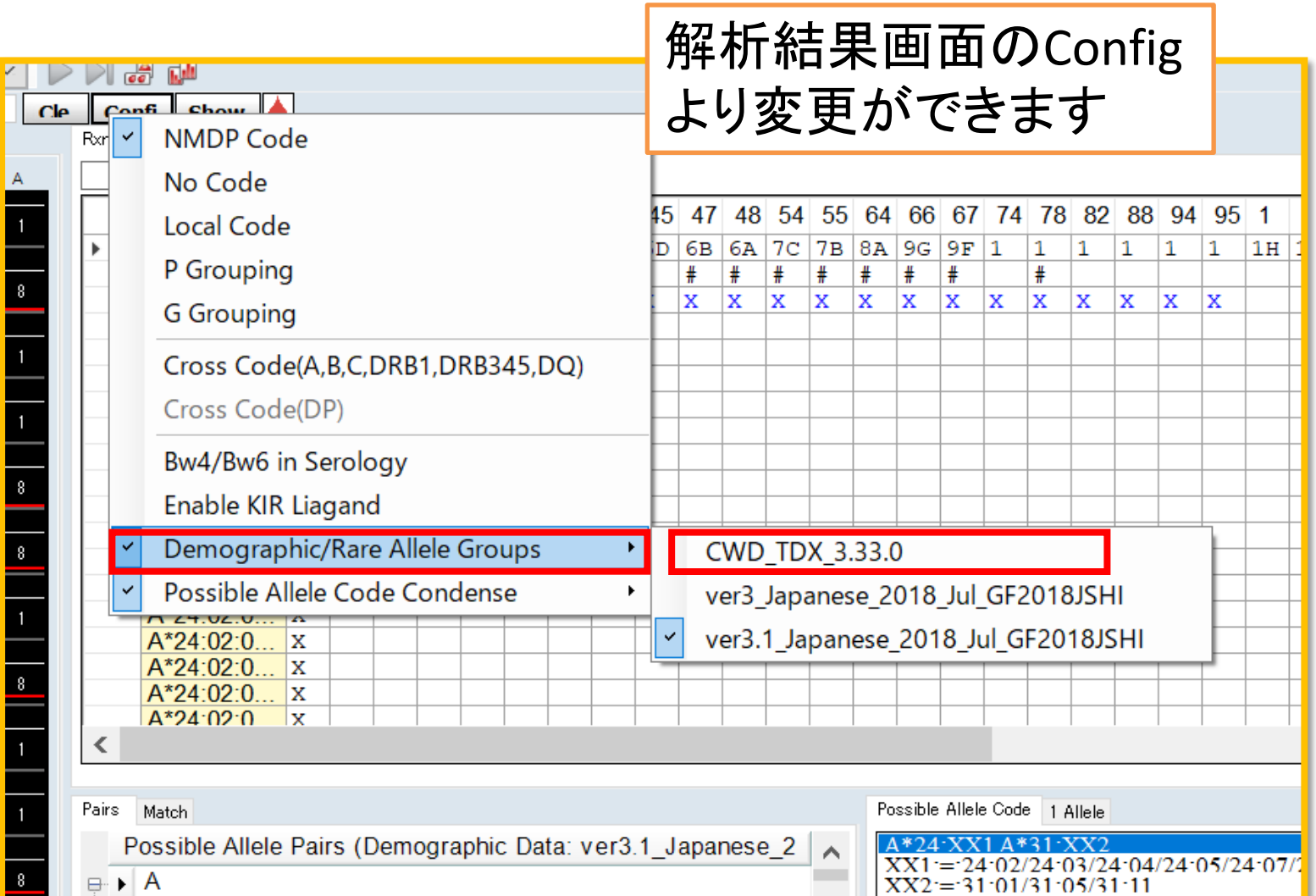